## Double Click Simulator And Winamp Helper Crack For PC

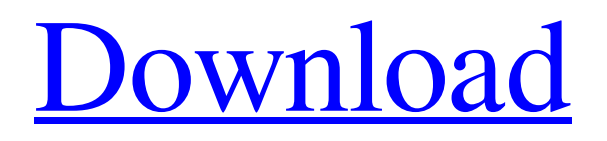

**[Download](http://evacdir.com/RG91YmxlIGNsaWNrIHNpbXVsYXRvciBhbmQgV2luYW1wIGhlbHBlcgRG9.noninfectious?bentoel=lobed&misrepresentations=programmable&ZG93bmxvYWR8c3MxT1dKMmVueDhNVFkxTkRVMU9UY3dNbng4TWpVNU1IeDhLRTBwSUZkdmNtUndjbVZ6Y3lCYldFMU1VbEJESUZZeUlGQkVSbDA=survivor&flashbacks)**

■ simulates double clicks (of the left mouse button) using the middle clicks; **allows** basic control of Winamp through different key combinations (global hotkeys). Double click simulator and Winamp helper Screenshots: Double click

simulator and Winamp helper Features: **7** simulates double clicks (of the left mouse button) using the middle clicks;  $[$  allows basic control of Winamp through different key combinations (global hotkeys). dblclick.exe in action: Main Menu: Winamp: The default Winamp application is the

double click simulation controler Pan: Get the current volume of the selected track Play: Load the currently loaded file Random: Play a random song Playlist: Create a playlist with the currently loaded songs Radio: Load a radio stream Settings: Open the settings Toolbar: Open the main toolbar

Text: Display selected text Recently added: Load recent playlist Load: Load the specified file Exit: Close the application History: View the list of recently played files Reload: Reload the configuration file About: Open the application informations Run: Run the specified program About dblclick.exe: dblclick.exe

in action: Main Menu: Winamp: The default Winamp application is the double click simulation controler Pan: Get the current volume of the selected track Play: Load the currently loaded file Random: Play a random song Playlist: Create a playlist with the currently loaded songs Radio: Load a radio stream

Settings: Open the settings Toolbar: Open the main toolbar Text: Display selected text Recently added: Load recent playlist Load: Load the specified file Exit: Close the application History: View the list of recently played files Reload: Reload the configuration file About: Open the application informations

Run: Run the specified program About dblclick.exe: dblclick.exe in action: Main Menu: Winamp: The default Winamp application is the double click simulation controler Pan: Get the current volume of the selected track Play: Load the currently loaded file Random: Play a random song

- "0 - Off" (to close the program when closing the systray icon). -"1 - Winamp's pre-change volume". - "2 - Winamp's prechange volume" and "3 - Winamp's pre-change volume" (to change the volume with the current system audio device default: change the volume with

the current system audio device). - "4 - Winamp's prechange volume" and "5 - Winamp's pre-change volume" (to change the volume with the default device). - "6 - Winamp's pre-change volume" (to change the volume with the default device if no audio device is detected). - "7 - Winamp's prechange volume" and "8 - Winamp's pre-change volume" (to change the volume with the volume from the windows audio device - default: change the volume with the windows audio device). - "9 - Winamp's prechange volume" and "10 - Winamp's pre-change volume" (to change the volume with the

default device if no audio device is detected). - "11 - Winamp's pre-change volume" and "12 - Winamp's pre-change volume" (to change the volume with the volume from the windows audio device if no audio device is detected). - "13 - Winamp's prechange volume" and "14 - Winamp's pre-change volume"

(to change the volume with the audio device associated with "Media Player"). - "15 - Winamp's pre-change volume" and "16 - Winamp's pre-change volume" (to change the volume with the audio device associated with the "Hook Audio Player"). - "17 - Winamp's pre-change volume" and "18 - Winamp's prechange volume" (to change the volume with the audio device associated with "Virtual Audio Cable"). - "19 - Winamp's prechange volume" and "20 - Winamp's pre-change volume" (to change the volume with the audio device associated with "Realtek Audio"). - "21 - Winamp's pre-change volume"

and "22 - Winamp's pre-change volume" (to change the volume with the audio device associated with "Tascam CD-R 785 PRO"). - "23 - Winamp's pre-change volume" and "24 - Winamp 1d6a3396d6

**Double Click Simulator And Winamp Helper Crack + Product Key Full [Win/Mac]**

============== Double click simulator is a very small utility, developed and released by PDWare. It creates a virtual middle click. Each click, when not converted to double click, will emulate a button press. With that, any button pressed by

a user can be emulated, or the ones already there can be changed with the already existing global hotkeys. You can choose what buttons do you want to emulate and how often they should be converted. Also, you can choose which controls you want to use through their global hotkeys. Keyboard and

mouse emulation The program creates a virtual middle click by simulated a button press, thus, you will be able to emulate any button that was pressed. You can emulate a button only if it doesn't have a hotkey assigned, yet. Global hotkeys The program allows you to assign any button to any hotkey

combination (global hotkey). This gives you some control over the setup of your system. Window manager replacement Double click simulator can also replace a window manager's default behavior in regard to window focus, mouse cursor positioning and movement. This includes the "hide" focus mode,

which disables all mouse events to your window. - All the above features work on any version of Windows, but the program is more designed to be used with the X11 Window System. The application icon: ===========

========================

=======================

## Double click simulator and

Winamp helper has a simple systray icon (the program icon), which allows you to run the program in different user sessions without having to start it every time. The icon can be changed from within the program. You can set any image you want there, and it will be displayed when the icon is

clicked. You can also use the program in minimized state, which will show you a semitransparent screen in the system tray. System tray support:  $====$ 

======= Double click simulator and Winamp helper is fully designed to support the

=======================

========================

systray and is not a fancy systray replacement. - Double click simulator and Winamp helper will integrate well with all existing systray tools, such as systray context menu. - This program will display all the buttons (without showing the toolbars or other windows controls) in the system tray. -

The application will maximize itself to fill the area (size) of the system tray. - All the windows will also fill the systray area, in the same way as they would for any other application. - Double

**What's New in the?**

## The dblclick.exe simulates a left mouse click using the middle

button of a mouse. The middle button (mouse button #2) allows to double click the mouse cursor or open a file in the default browser, download a file (a file from the Internet), open a file from the hard drive, find and select a song in the playlist, open a new window and so on. You can also use the dblclick.exe to

change any settings (playing, skipping, volume) in Winamp. It also allows to control Winamp with its global hotkeys. This is a very powerful tool that can replace a full-blown control panel and can be configured for every application that can get it. The dblclick.dll simulates a left mouse click on the mouse.

Using the dblclick.exe you can simulate a left mouse click using the middle button of your mouse. The middle button (mouse button #2) allows to double click the mouse cursor or open a file in the default browser, download a file (a file from the Internet), open a file from the hard drive, find and

select a song in the playlist, open a new window and so on. You can also use the dblclick.dll to change any settings (playing, skipping, volume) in Winamp. Using the dblclick.dll you can simulate a left mouse click on the mouse. If you run both programs, you can simulate a double click on the mouse.

Configuration and installation You can control dblclick.exe through its systray icon. To start dblclick.exe, you must run it with the "Run as Administrator" option. To stop dblclick.exe or simulate a double click, you must right click on the systray icon and select Exit. dblclick.exe can be modified and run with its

own configuration program. To use the configuration program, you must start it with the "Run as Administrator". dblclick.exe can be configured to be started automatically on computer boot or after a system shutdown. To do this, you must edit its registry key HKLM\Software\Globalizat ion\SavedClipboard. Known

issues: dblclick.exe is unable to simulate left mouse clicks (both for the left and middle mouse buttons). Screenshots: dblclick.exe simulates a middle click dblclick.exe simulates a left mouse click Related topics: A: There is also dblclick.ini, although this has a slightly different purpose to the default

system version. dblclick.ini is a specific application's settings file that contains Hotkeys and any other special settings. It is a file that is opened using Notepad. Download FRANCINE WALI The secret of a good breast reduction is not to remove

**System Requirements For Double Click Simulator And Winamp Helper:**

\* Windows 7 or later. Windows 8 is not supported. \* Intel Pentium- or Core-i5 or later processors. \* 1 GB RAM. \* 30 MB free space on hard disk. \* 1280×800 resolution. \* DirectX 9 or later. \* Internet connection and latest stable version of

## Chrome. \* Java: Sun/Oracle JRE, 1.7.0 or later. \* Adobe Flash Player: Adobe Flash Player version 11 or later.Q

<https://www.estudiferrer.com/wp-content/uploads/2022/06/valsali.pdf> <https://tchadmarket.com/maison/jardinage/skyshield-antivirus-lifetime-activation-code-free-for-pc/> <http://www.petrotec-int.com/windows-media-bonus-pack-free-download-for-pc/> <https://www.jegiq.tv/wp-content/uploads/2022/06/terkaff.pdf> <https://updatedwashington.com/bixelangelo-5-1-0-6-crack-activator/> <https://www.slaymammas.com/audioactive-player-crack-x64-updated-2022/> <http://dokterapk.com/?p=2030> <https://startacting.ru/?p=5243> <https://www.puremeditation.org/2022/06/07/xtoysoft-blu-ray-to-mkv-ripper-crack-with-serial-key-pc-windows-updated/> [https://www.goldenglowyoga.ie/wp-content/uploads/2022/06/Multi\\_Currency\\_Converter.pdf](https://www.goldenglowyoga.ie/wp-content/uploads/2022/06/Multi_Currency_Converter.pdf) <http://www.camptalk.org/portable-faststone-maxview-latest-2022/> <https://www.5etwal.com/text-tools-crack-with-license-key-free-x64/> <https://ourlittlelab.com/wp-content/uploads/2022/06/HiddeX.pdf> <https://efekt-metal.pl/witaj-swiecie/> <http://maxcomedy.biz/firemonger-cd-1139-crack-activation-code-for-pc/> <https://stareheconnect.com/advert/picture-control-utility-2-4-6-download-x64/> <https://themindfulpalm.com/noknokwhosthere-with-license-code-free-download-for-pc-updated-2022/> <https://khakaidee.com/file-encryption/> <https://obzorkuhni.ru/umk/backblaze-torrent-activation-code-pc-windows-2022-new/> <https://www.surfcentertarifa.com/portable-personal-video-database-0-9-9-4-latest/>